### RAC CANADA WINTER CONTEST / CONCOURS D'HIVER DU CANADA RAC 2018

AC

# **Radiowørld**

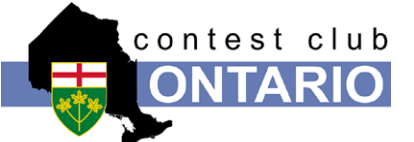

RAC affiliated **MISSISSAUGA** 

## Alfa Radio Ltd.

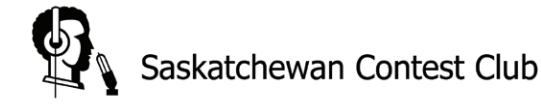

In December each year, Radio Amateurs of Canada (RAC) sponsors the Canada Winter Contest. Amateurs all over the world are invited to participate.

**Contest Period: 0000 UTC to 2359 UTC December 29, 2018. Next year the contest will be held on December 28, 2019.**

**Bands and Modes:** 160, 80, 40, 20, 15, 10, 6 and 2 metres, CW and phone (SSB, FM, AM, etc.)

**Suggested frequencies:** CW – 25 kHz up from the band edge and for SSB – 1850, 3775, 7075, 7225, 14175, 21250, 28500 kHz. Check for CW activity on the half-hour.

**Exchange:** Stations in Canada send RS(T) and province or territory. VEØs and stations outside Canada send RS(T) and a serial number.

**QSOs:** Contacts with stations in Canada or VEØs are worth 10 points. Contacts with stations outside Canada are worth 2 points. Contacts with RAC official stations are worth 20 points. RAC official stations are: VA2RAC, VA3RAC, VE1RAC, VE4RAC, VE5RAC, VE6RAC, VE7RAC, VE8RAC, VE9RAC, VO1RAC, VO2RAC, VY0RAC, VY1RAC and VY2RAC. You may work any station once on each of the two modes, on each of the eight contest bands.

It is **prohibited** to make CW contacts in the conventional phone sub-bands and phone contacts in the conventional CW sub-bands. Contacts or soliciting QSOs through a repeater during the contest period is not allowed.

**Multipliers:** Thirteen in total, Canada's 10 provinces and three territories. Each multiplier may be counted once on each mode on each of the eight contest bands. The multipliers, with their postal abbreviations and prefixes are: Nova Scotia [NS] (VE1, VA1, CY9, CYØ); Quebec [QC] (VE2, VA2); Ontario [ON] (VE3, VA3); Manitoba [MB] (VE4, VA4); Saskatchewan [SK] (VE5, VA5); Alberta [AB] (VE6, VA6); British Columbia [BC] (VE7, VA7); Northwest Territories [NT] (VE8); New Brunswick [NB] (VE9); Newfoundland and Labrador [NL] (VO1, VO2); Nunavut [NU] (VYØ); Yukon [YT] (VY1); and Prince Edward Island [PE] (VY2). Certain special Canadian prefixes in use at the time of the contest may also apply; however there may be no more than 13 multipliers on each band/mode. Please use the multiplier abbreviations, in square brackets, noted above.

**Final Score:** The total QSO from all bands multiplied by the total number of multipliers from all bands.

**Categories:** The following nine categories are eligible for plaques or certificates as detailed in the Awards section of the rules.

- Single Operator All Bands High Power (>100 watts) **Radioworld**
- Single Operator All Bands Low Power (max. 100 watts output) – **Contest Club Ontario**

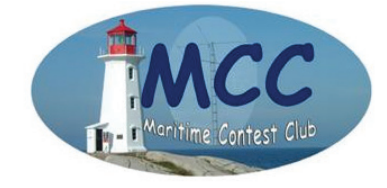

En décembre de chaque année, Radio Amateurs du Canada (RAC) parraine le Concours d'hiver du Canada. Les amateurs du monde entier sont invités à participer.

**Durée du concours : 0000 UTC à 2359 UTC le 29 décembre 2018. L'année prochaine, le concours aura lieu le 28 décembre 2019.**

**Bandes et modes d'émission :** 160, 80, 40, 20, 15, 10, 6 et 2 mètres, en CW et/ou en phonie (BLU, FM, AM, etc.).

**Fréquences suggérées :** CW – 25 kHz au dessus de la limite inférieure de la bande. BLU – 1850, 3775, 7075, 7225, 14175, 21250 et 28500 kHz. Vérifiez aux demi-heures pour l'activité en CW.

**Échange :** Les stations au Canada envoient un rapport RS(T) ainsi que leur province ou territoire. Les stations VEØ et les stations à l'extérieur du Canada envoient un rapport RS(T) ainsi qu'un numéro séquentiel.

Les QSO : Les contacts avec des stations au Canada ou des stations VEØ valent 10 points. Les contacts avec des stations à l'extérieur du Canada valent 2 points. Les contacts avec des stations officielles de RAC valent 20 points. Les stations officielles de RAC sont : VA2RAC, VA3RAC, VE1RAC, VE4RAC, VE5RAC, VE6RAC, VE7RAC, VE8RAC, VE9RAC, VO1RAC, VO2RAC, VY0RAC, VY1RAC et VY2RAC. Vous pouvez contacter une station une fois dans chacun des modes, sur chacune des huit bandes du concours.

Il est **défendu** de faire des contacts en CW sur les parties des bandes normalement réservées à la phonie, et vice versa. Il est aussi défendu de faire ou de solliciter des contacts via un répéteur pendant le concours.

**Multiplicateurs :** Treize au total, les 10 provinces canadiennes et les trois territoires. Chaque multiplicateur peut-être compté une fois pour chaque mode sur chacune des huit bandes du concours. Les multiplicateurs, avec leur abbréviation postale et leur(s) préfixe(s), sont : Nouvelle-Écosse [NS] (VE1, VA1, CY9, CYØ); Québec [QC] (VE2, VA2); Ontario [ON] (VE3, VA3); Manitoba [MB] (VE4, VA4); Saskatchewan [SK] (VE5, VA5); Alberta [AB] (VE6, VA6); Colombie-Britannique [BC] (VE7, VA7); Territoires du Nord-Ouest [NT] (VE8); Nouveau-Brunswick [NB] (VE9); Terre-Neuve et Labrador [NL] (VO1, VO2); Nunavut [NU] (VYØ); Yukon [YT] (VY1); Ile-du-Prince-Edouard [PE] (VY2). Certains préfixes canadiens spéciaux en usage pendant le concours peuvent aussi s'appliquer; cependant, il ne peut y avoir plus de 13 multiplicateurs pour chaque bande/mode. Veuillez s'il-vous-plaît utiliser l'abbréviation du multiplicateur, entre crochets, telle que notée ci-haut.

**Pointage final :** Le total des des QSO obtenus sur toutes les bandes, multiplié par le nombre total de multiplicateurs obtenus sur toutes les bandes.

**Catégories :** Les neuf catégories suivantes sont éligibles pour des plaques ou des certificats, tel que détaillé dans la section Prix des règlements du concours.

- Single Operator QRP (max. 5 watt output) All Bands & Single Band \*\* – **Radioworld**
- Single Operator All Bands CW only, any authorized power **Gary Bartlett VE1RGB Memorial by the Maritime Contest Club**
- Single Operator All Bands PH only, any authorized power – **Saskatchewan Contest Club**
- Single Operator Single Band, any authorized power \*\*\* – **Radioworld**
- Multi-Operator Single Transmitter High Power (>100 watts) \* – **Alfa Radio**
- Multi-Operator Single Transmitter Low Power (max. 100 watts output) \* – **Tony Allsop VE3FTA Memorial by the Mississauga ARC**
- Multi-Operator Multi-Transmitter, any authorized power – **Radioworld**

For the Canada Winter Contest a special trophy is awarded for the highest Single Operator (no power classification) Foreign Entrant – **Russ Coleston VK4XA Memorial by Alan Goodacre, VE3HX**.

Special thanks to our sponsors for their support of the RAC contests.

#### **Category notes:**

1) The contents of a log that is submitted for a specific category must reflect that category. In the event of a conflict between the actual content of the log and the stated category in the Cabrillo header or contained in other elements of the entry material, the actual contents of the log will be used to determine the category of entry where possible. In the event this cannot be determined or in the event where a log does not identify the entry category, the entry will be classified into the Multi-Operator, Multi-Transmitter, any authorized power category.

Any entrant who wants to enter a specific category (i.e. Single band entry) but who also worked additional contacts outside that category **may** submit those additional contacts in a **separate** check log file. Do not include them in the main entered category log file.

2) Where the categories have a power class and the submitted log does not clearly identify the power class entered, then the log will be treated as if the highest power class for that category was entered.

3) Single operators who receive assistance from a DX spotting system, including Skimmer and similar technologies or any type of Packet Cluster network during the contest must classify themselves as Multi-Single ops.

4) \* In the Multi-Single category only one transmitter and one band are permitted during the same time period (defined as 10 minutes). Exception: One, and only one, other band may be used during any 10-minute period, if and only if the station worked is a new multiplier. In other words the Multi-Single Transmitter class allows a second station to "hunt" and work multipliers only on a single separate band during any 10-minute period.

5) Multi-Multi category stations may operate on several bands simultaneously.

6) For all multi transmitter categories, all transceivers, transmitters and receivers operated by the multi station participants/entrants must be within a single 500-metre diameter circle and the antennas must be physically connected by RF transmission lines to the transceivers, transmitters and/or receivers.

- Opérateur unique, toutes bandes, haute puissance (>100 watts) – **Radioworld**
- Opérateur unique, toutes bandes, basse puissance (max. 100 watts à la sortie) – **Contest Club Ontario**
- Opérateur unique QRP (max. 5 watts à la sortie), toutes bandes et bande unique \*\* – **Radioworld**
- Opérateur unique, toutes bandes, CW seulment, toute puissance autorisée – **Trophée mémorial Gary Bartlett VE1RGB par le Maritime Contest Club**
- Opérateur unique, toutes bandes, phonie seulement, toute puissance autorisée – **Saskatchewan Contest Club**
- Opérateur unique, bande unique, toute puissance autorisée \*\*\* **– Radioworld**
- Opérateurs multiples, émetteur unique, haute puissance (>100 watts) \* – **Alfa Radio**
- Opérateurs multiples, émetteur unique, basse puissance (max. 100 watts à la sortie) \* – **Trophée mémorial Tony Allsop VE3FTA par le CRA Mississauga**
- Opérateurs multiples, émetteurs multiples, toute puissance autorisée – **Radioworld**

Pour le concours d'hiver du Canada, un trophée spécial est décerné au participant étranger (opérateur unique, sans classe de puissance) ayant obtenu le plus haut score – **le trophée mémorial Russ Coleston VK4XA par Alan Goodacre, VE3HX**.

Nous tenons à remercier nos commanditaires pour leur appui aux concours de RAC.

#### **Notes sur les catégories :**

1) Le contenu d'un journal de bord soummis dans une catégorie spécifique doit refléter cette catégorie. Dans le cas d'un conflit entre le contenu réel d'un journal de bord et la catégorie inscrite dans l'entête Cabrillo ou contenue dans d'autres éléments de la soummission, le contenu réel du journal sera utilisé pour déterminer la catégorie de l'inscription. Dans le cas où celle-ci ne peut être déterminée, ou si le journal de bord n'identifie pas la catégorie de l'inscription, celle-ci sera classée dans la catégorie opérateurs multiples, émetteurs multiples, toute puissance autorisée.

Tout participant désirant s'inscrire dans une catégorie spécifique (par exemple bande unique), mais ayant aussi établi des contacts additionels hors de cette catégorie **peut** soumettre ces contacts additionnels dans un journal de bord **séparé**. Ne les incluez pas dans le journal de la catégorie principale dans laquelle vous participez.

2) Dans le cas où les catégories ont des classes de puissance et que le journal soummis ne l'identifie pas clairement, celui-ci sera traité comme si la classe de puissance la plus élevée pour cette catégorie a été inscrite.

3) Des opérateurs uniques qui opèrent "Assisted" ou reçoivent de l'aide d'un système de repérage DX, comme Skimmer et des technologies similaires, tout type de système de repérage sur Internet ou n'importe quel type de réseau « Packet Cluster » pendant la période du concours, devront s'inscrire dans la catégorie opérateurs multiples, émetteur unique.

4) \* Dans la catégorie opérateurs multiples, émetteur unique, un seul émetteur et une seule bande sont permis durant la même période de temps (définie comme étant 10 minutes). Une exception est cependant tolérée : une seule autre bande peut-être utilisée pendant cette période de 10 minutes, seulement si la station

7) Operators in either the Multi-Multi or Multi-Single categories should note that a distributed contest station is permitted in the RAC contests, however such operations are not eligible for awards. A distributed station is defined as a station which does not have all transceivers, transmitters and/or receivers operated by station operators/participants/entrants located within a single 500-metre diameter circle of each other. Distributed Multi-Multi operations must identify such operations as part of their Cabrillo form log submission or summary sheet document.

8) \*\* Although there is only one QRP category, which qualifies for a plaque or certificate, it is intended that the published results would show All Bands or the Single Band of operation. To facilitate this break out of the listings, your entry should indicate the band(s) or mode(s) operated.

9) \*\*\* Although there is only one Single Operator Single Band category that qualifies for a certificate or award, it is intended that the published results would show High Power or Low Power. To facilitate this break out of the listings, your entry should indicate the power class you used.

10) Operators who have participated in any multi-operator category entries may not contact the station they have participated in if they were to operate as part of another entry in the same contest. In addition, guest operators at any station regardless of entry category may not claim contacts with the station host owner or host station mobile call for points or multipliers.

**Awards:** Plaques will be awarded to the top-scoring entrants in each category, as noted above in the category list. Special thanks to our sponsors for their ongoing support! Certificates will be awarded to the top-scoring entrant in the categories described below.

- Canadian provinces or territories
- Continental US call districts, W0 through W9 as well as Alaska and Hawaii. US Commonwealths, Territories and Possessions such as Puerto Rico, US Virgin Islands, etc will be treated as equivalent to a DXCC country
- DXCC country, excluding Canada and the US.

To facilitate the proper allocation of certificates, all US stations should indicate their actual US call district based on their actual address, as provided in the Cabrillo header, if different than indicated by their call prefix. DX stations should indicate the actual country of operation if different than indicated by their call prefix by indicating the country as part of the portable call sign designator.

RAC stations will compete and be considered the same as any other entrant for eligibility to plaques and certificates.

**Results:** Will be published in *The Canadian Amateur* magazine published by the Radio Amateurs of Canada. The results will also be published on the RAC website at: **http://wp.rac.ca/contesting-results/**

**Entries:** All entries (electronic or paper logs) must be postmarked or electronically submitted by **January 31, 2019**. Electronic entries will be confirmed by return email. Send email entries to: **canadawinter@rac.ca**

Send paper entries to:

Radio Amateurs of Canada 720 Belfast Road, Suite 217 Ottawa, Ontario, Canada K1G 0Z5

We will be publishing a list of logs received and the categories entered on the RAC website during and/or after the submission period after the cut off date to assist in correcting any entry categorizations.

contactée est un nouveau multiplicateur. En d'autres mots, la classe opérateurs multiples, émetteur unique permet à une seconde station de « chasser » et contacter des multiplicateurs sur une seule autre bande dans une période de 10 minutes.

5) Les stations participant dans la catégorie opérateurs multiples, émetteurs multiples peuvent opérer sur plusieurs bandes en même temps.

6) Pour les transmetteurs toutes catégories, tous les transcepteurs, émetteurs et recepteurs opérés par des participants/débutants de stations multiples doivent être situés à l'intérieur d'un cercle de 500 mètres de diamètre et les antennes doivent être physiquement connectées aux transcepteurs, transmetteurs et/ou récepteurs par des lignes de transmissions RF.

7) Les opérateurs dans les catégories multi-multi ou multi-unique doivent prendre note qu'une station à concours partagés est autorisée dans les concours de RAC, mais que ses opérations ne peuvent donner lieu à des prix ou récompenses. Une station considérées « à concours partagés » est une station qui ne détient pas tous les transcepteurs, émetteurs et/ou récepteurs opérés dans une seule station par les participants/débutants localisée dans un cercle de 500 mètres de diamètre. Les opérations multi-multi partagés doivent être identifier dans le « Journal de bord Cabrillo » ou dans un page sommaire du document.

8) \*\* Même s'il n'y a qu'une seule catégorie QRP qui soit éligible pour une plaque ou un certificat, il est prévu que que les résultats publiés afficheront soit toutes bandes, soit la bande unique d'opération. Afin de faciliter la publication des résultats, votre entrée devrait indiquer le (les) bande(s) ou mode(s) opérés.

9) \*\*\* Même s'il n'y a qu'une seule catégorie opérateur unique, bande unique, qui soit éligible pour une plaque ou un certificat, il est prévu que les résultats publiés afficheront soit haute puissance, soit basse puissance. Afin de faciliter la publication des résultats, votre entrée devrait indiquer la classe de puissance utilisée.

10) Des opérateurs ayant participé à quelconque entrée dans la catégorie opérateurs multiples ne peuvent pas contacter la station à laquelle ils ont participé s'ils devaient opérer en tant que membre d'une autre entrée lors du même concours. De plus, des opérateurs invités d'une station, peu importe la catégorie, ne peuvent pas revendiquer de contacts avec le propriétaire de la station hôte ou avec l'indicatif d'appel mobile de la station hôte pour des points ou des multiplicateurs.

**Prix :** Des plaques seront remises aux participants ayant obtenu le plus haut score dans chaque catégorie, telle que notée ci-haut dans la liste des catégories. Nous tenons à remercier nos commanditaires pur leur support continu! Des certificats seront attribués au participant ayant obtenu le meilleur score dans les catégories décrites ci-dessous.

- Provinces et territoires canadiens
- Districts d'appels des États-Unis continentaux, W0 à W9, et aussi pour l'Alaska et Hawaii. Les Commonwealths américains, territoires et possessions tels que Porto Rico, les iles Vierges américaines, etc, seront considérés comme étant équivalent à un pays DXCC; et
- Pays DXCC, excluant le Canada et les État-Unis.

Afin de faciliter l'attribution des certificats, toutes les stations américaines participantes devraient indiquer leur réel district d'appel américain basé sur leur addresse réelle, telle que fournie dans l'entête Cabrillo, s'il diffère de celui indiqué par le préfixe de leur indicatif. Les stations DX devraient indiquer leur réel pays d'opération s'il diffère de celui indiqué par le préfixe de leur indicatif. Paper mail entries must contain a summary sheet showing score calculation, a dupe sheet listing calls worked on each mode on each band, a multiplier check sheet and log sheets. Logsheets must show time, band, mode, call of station worked, exchanges sent and received and claimed for each QSO. New multipliers must be clearly marked in the log.

#### **Contest entry forms are also available on the RAC website at:**

#### **http://wp.rac.ca/contesting-results/**

Any entry with 100 or more contacts should be submitted in digital format. The preferred electronic format is the RAC Cabrillo format. The files must be submitted in plain ASCII/ Text format.

While the contest committee prefers Cabrillo formatted submissions, we will continue to accept electronic logs from older versions of contest software, but your file must be in ASCII/Text format and have all the required information. However ".adi" files are not acceptable.

Given there are several free programs that support the RAC contests and generate an acceptable Cabrillo entry, we encourage you to seek out one of these programs.

The RAC Cabrillo format is described and its detailed layout is shown on the RAC website at: **http://wp.rac.ca/contesting-results/**

Electronic logs that do not have a complete Cabrillo header should provide a summary sheet with the same information as shown for the paper log entries. The standard summary sheet provided by the typical logging program is generally acceptable, but you should confirm that it contains the same information as shown for paper log entries.

A properly filled out Cabrillo header section will be a sufficient substitute for a summary sheet for logs submitted in that format. Please ensure that you review the header for accuracy and that it is completely fill out. Name your file with your Call Sign and the file extension.LOG (e.g., yourcall.LOG). If you email your log, please send the file(s) as **attachments**.

Do not paste the log file into the text of your message as there may be issues with the formatting making it difficult to properly extract the log. Large files may be zipped if necessary.

#### **If you need help with preparing or emailing your log or have any other questions, please contact Sam Ferris, VE5SF: ve5sf@rac.ca.**

For the previous year's contest results, visit the RAC website at **http://wp.rac.ca/ contesting-results/** in the Contest section. Les stations officielles RAC compétitionneront et seront considérées comme étant pareilles à tout autre participant en ce qui concerne l'éligibilité aux plaques et certificats.

**Résultats :** Ils seront publiés dans la revue *The Canadian Amateur*, publiée par Radio Amateurs du Canada. Il seront aussi publiés sur le site web de RAC au :

#### **http ://wp.rac.ca/contesting-results/**

**Soummission des inscriptions :** Toute inscription (électronique ou papier) doit porter un cachet de la poste, ou être soummise par courriel, pour le **31 janvier 2019**. Les soummissions électroniques seront confirmées par courriel. Envoyez vos inscriptions par courriel à : **canadawinter@rac.ca**

Envoyez vos inscriptions papier à :

Radio Amateurs du Canada 720 ch. Belfast, suite 217 Ottawa, Ontario, Canada K1G 0Z5

Nous publierons une liste de journaux de bord reçus avec leur catégorie sur le site web de RAC pendant et/ou après la période de soummission et après la date limite afin d'aider à corriger toute erreur de catégorisation des inscriptions.

Les inscriptions papier envoyées par courrier doivent contenir une feuille sommaire démontrant le calcul des points, une feuille indiquant les indicatifs contactés dans chaque mode sur chacune des bandes (dupe sheet), une feuille indiquant les multiplicateurs utilisés et le journal de bord. Le journal doit montrer l'heure, la bande, le mode, l'indicatif de la station contactée, les rapports échangés et les revendiqués pour chaque QSO. Les nouveaux multiplicateurs doivent être clairement indiqués dans le journal.

#### **Des formulaires d'inscription sonts aussi disponibles sur le site web de RAC au : http://wp.rac.ca/contesting-results/**

Toute inscription contenant plus de 100 contacts devrait être soummise sous forme numérique. Le format électronique préféré est le format Cabrillo RAC. Les fichiers doivent êtres soummis en format text/ASCII.

Bien que le commité du concours préfère les soummissions en format Cabrillo, nous continuerons à accepter vos journaux de bord électroniques générés par des versions antérieurs de logiciels de concours, mais votre fichier doit être en format text/ASCII et contenir toutes les informations requises. Par contre, les fichiers ".adi" ne sont pas acceptables. Comme il existe plusieurs logiciels gratuits supportant le concours RAC et pouvant générer un fichier Cabrillo acceptable, nous vous encourageons à en utiliser un.

Le format Cabrillo RAC est décrit et sa disposition est illustrée en détail sur le site web de RAC au : **http://wp.rac.ca/contesting-results/**

Les journaux de bord soummis sous forme numérique mais ne possédant pas d'entête Cabrillo complète devraient fournir une feuille sommaire avec les mêmes informations que pour les soummissions papier. La feuille sommaire standard fournie par les logiciels courants est généralement acceptable, mais vous devriez confirmer qu'elle contienne les mêmes informations que pour le les soummissions papier.

Une entête Cabrillo correctement remplie se substitueras à une feuille sommaire pour les journaux soummis dans ce format. Veuillez s'il-vous-plaît vous assurer que vous vérifiiez l'exactitude de l'entête et qu'elle soit complètement remplie.Nommez votre fichier avec votre indicatif et l'extension de fichier .LOG (par exemple votreindicatif. LOG). Si vous envoyez votre journal de bord par courriel, veuillez inclure le(s) fichier(s) **en pièce(s) jointe(s)**. Ne copiez pas le fichier dans le texte de votre message, étant donné qu'il pourrait y avoir des problèmes avec la mise en page, rendant la tâche d'extraire votre journal plus difficile. Les gros fichiers peuvent être compressés en format .ZIP si nécessaire.

**Si vous avez besoin d'aide avec la préparation ou l'envoi de votre journal par courriel ou avez d'autres questions, veuillez contacter Sam Ferris, VE5SF: ve5sf@rac.ca.**

Pour les résultats des éditions précédentes du concours, visitez le site web de RAC (**http://wp.rac.ca/contesting-results/**), dans la section concours.

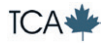